## Adrian Perry

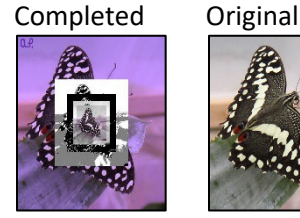

```
#adrian perry
#project 2 (CS120 art show)
#10.20.23
def collage():
   #making the pictures
  pic = makePicture(getMediaPath("butterfly1.jpg"))
 pic1 = makePicture(qetMediaPath("butterfly1.jpg") pic2 = makePicture(getMediaPath("butterfly1.jpg"))
  pic3 = makePicture(getMediaPath("butterfly1.jpg"))
  pic4 = makePicture(getMediaPath("butterfly1.jpg"))
  pic5 = makePicture(getMediaPath("butterfly1.jpg"))
   #modifying each picture
  tint(pic1)
  posterize(pic2)
  edgeDetect(pic3)
   greyscale(pic4)
   swap(pic5)
   #scaling the pictures to desired sizes
  new2 = makeEmpty Picture(int(qetWidth(pic1)/2), int(qetHeight(pic1)/2))new3 = makeEmpty Picture(int(qetWidth(pic1)/3), int(qetHeight(pic1)/3))new4 = makeEmpty Picture(int(getWidth(picl)/4), int(getHeight(picl)/4))
 new5 = makeEmpty Picture(int(getWidth(picl)/5), int(getHeight(picl)/5)) scale(2,pic2,new2)
   scale(3,pic3,new3)
  scale(4, pic4, new4)
   scale(5,pic5,new5)
   #making the canvas and putting the pictures in it
 w = getWidth(pic1)h = getHeight(pic1)w2 = getWidth(new2)h2 = getHeight(new2)w3 = qetWidth(new3)h3 = getHeight(new3)w4 = getWidth(new4)h4 = getHeight(new4)w5 = getWidth(new5)h5 = getHeight(new5)canvas = makeEmptyPicture(w,h) copy(pic,canvas,0,0)
   copy(pic1,canvas,0,0)
  copy(new2, canvas, (w-w2)/2, (h-h2)/2)copy(new3,canvas,(w-w3)/2,(h-h3)/2)
  copy(new4,canvas,(w-w4)/2,(h-h4)/2)
  copy(new5, canvas, (w-w5)/2, (h-h5)/2) #signing the collage
   signature = makePicture(getMediaPath("signature.jpg"))
  sign(signature, canvas)
```

```
 #showing the completed collage
   show(canvas)
#tint function (made by me)
def tint(pic):
   for p in getPixels(pic):
    r = getRed(p) g = getGreen(p)
    b = qetBlue(p)r = int(r*0.9)q = int(q*0.7)b = int(b*1.2)color = makeColor(r,q,b) setColor(p,color)
#posterize funciton
def posterize(pic):
   for p in getPixels(pic):
    r = getRed(p)q = qetGreen(p)b = getBlue(p)luminance = (r+g+b)/3 if luminance < 50:
       setColor(p,black) 
     elif luminance <= 165:
       setColor(p,gray)
     else:
       setColor(p,white)
#cyanotype funciton
def swap(pic):
   for p in getPixels(pic):
    r = qetRed(p)q = qetGreen(p)b = getBlue(p)r = qq = bb = rcolor = makeColor(r,q,b) setColor(p,color)
#edge detection function
def edgeDetect(pic):
   for p in getPixels(pic):
    x = qetX(p)y = getY(p)if y < getHeight(pic) - 1 and x < getWidth(pic) - 1:
     botrt = getPixel(pic, x+1, y+1)thisLum = luminance(p)
       brLum = luminance(botrt)
      if abs(brLum - thisLum) > 15:
         setColor(p, white)
      if abs(brLum - thisLum) \leq 15:
         setColor(p, black)
def luminance(p):
 r = getRed(p) g = getGreen(p)
 b = getBlue(p)return ((r+q+b)/3)
```

```
#greyscale function
def greyscale(pic):
   for p in getPixels(pic):
    intensity = (\text{getRed}(p) + \text{getGreen}(p) + \text{getBlue}(p) / 3)setColor(p, makeColor(intensity/2, intensity/2, intensity/2))
#scale function
def scale(factor, picIn, picOut):
  w = getWidth(picOut)
  h = getHeight(picOut)
 sX = 0for tX in range(0, w):
    sY = 0for tY in range(0,h):
      color = getColor(getFixed(picIn,int(sX),int(sY)))setColor(qetPixel(picOut,tX,tY),color)
      sY = sY + factorsX = sX + factor#copy function
def copy(picIn,picOut,a,z):
  sX = 0 for tX in range(a,a+getWidth(picIn)):
    sY = 0 for tY in range(z,z+getHeight(picIn)):
       color = getColor(getPixel(picIn,sX,sY))
      setColor(getPixel(picOut,tX,tY),color)
     sY = sY + 1sX = sX + 1#signaturefunction
def sign(picIn,picOut):
   for p in getPixels(picIn):
    x = getX(p) +5y = getY(p) +5if 5 > getRed(p) >= 0 and 5 > getGreen(p) >= 0 and 5 > getBlue(p) >= 0:
      bqP = qetPixel(picOut, x, y)color = makeColor(98, 43, 171) setColor(bgP,color)
```